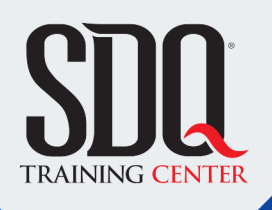

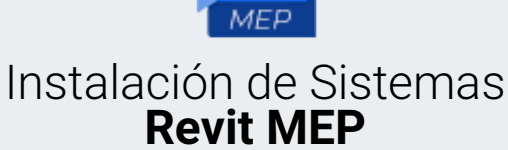

utilizar Revit para desarrollar los sistemas que componen un proyecto a nivel profesional y real. Utilizando las herramientas que posee el programa para crear las instalaciones mecánicas, eléctricas e hidrosanitarias, además de conocer los diferentes tipos de reporte que nos ofrece el programa y la forma que tenemos para representarlos.

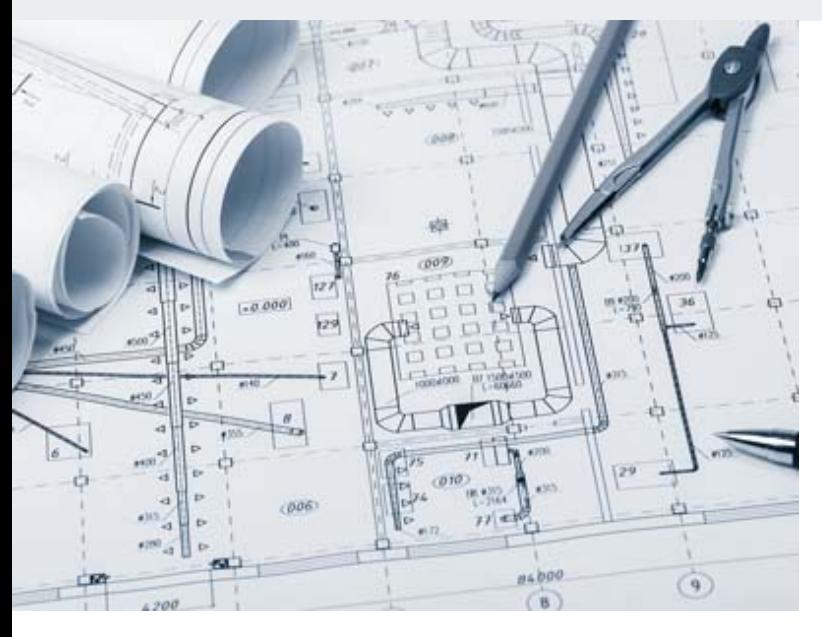

## **Este curso está dirigido para**

Personas con aptitudes visuales, artísticas y de espacios. Interesadas en hacer planos, vistas arquitectónicas en 3D y desarrollar proyectos de arquitectura completos. Aficionados al diseño CAD, arquitectos, ingenieros civiles, diseñadores de interior y afines.

## **¿Qué voy a aprender?**

- Introduccion
- Colaboracion
- Electrical
- **Plumbing**
- **Mechanical**
- **Diagramacion**

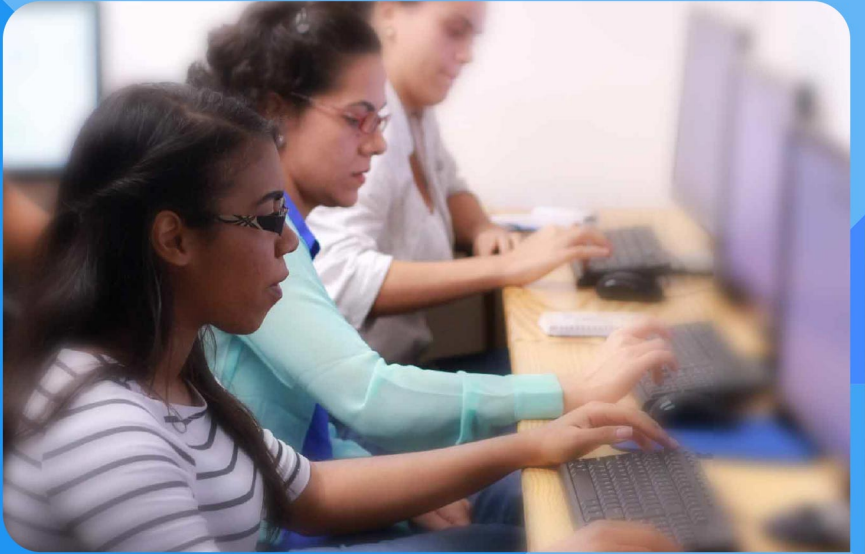

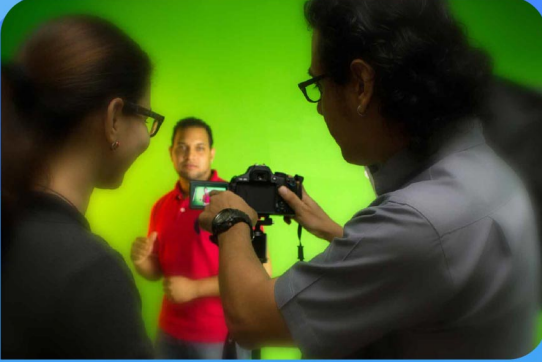

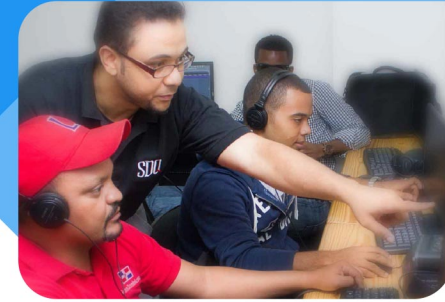

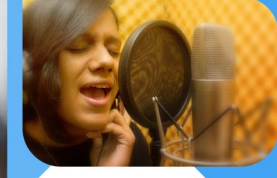

SDQ **TRAINING CENTER** 

"Educación multimedia orientada a soluciones del mundo real"

#### Cursos de multimedia

SDQ Training Center es un centro de capacitación en software de multimedia. Las clases de multimedia abarca la creación de gráficos, animación, video, audio y programación. SDQ ofrece las clases en dos modalidades: como módulos independientes y como diplomados o especialidad.

#### Exámenes de certificación

Aparte de impartir entrenamiento en SDQ Training Center también estamos facultados para impartir exámenes de certificación. Somos también centro de exámenes autorizado por Pearson Vue y Autodesk Authorized Certification Center. Puedes tomar exámenes de certificación de compañías tales como: Adobe, Autodesk, Cisco entre muchas otras.

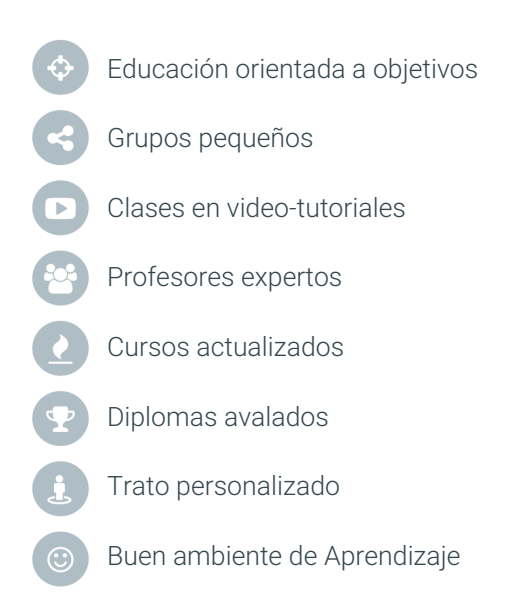

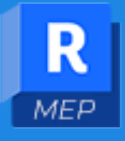

## Instalación de Sistemas **Revit MEP**

## **CONTENIDO DE LA CLASE**

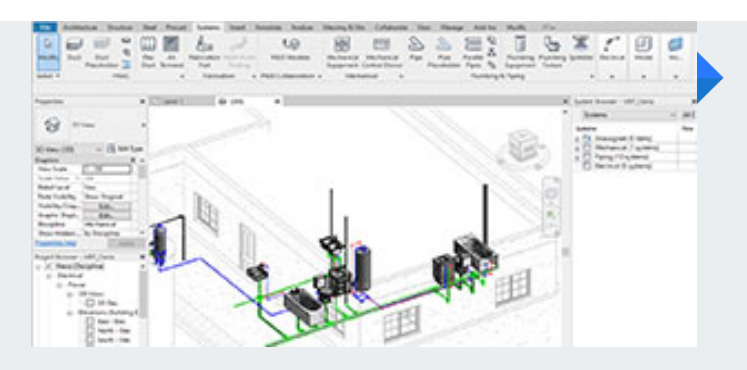

#### **Introduccion a interface** Conociendo Interface de Sistemas

Aprenderás el manejo del espacio de trabajo en Revit enfocado a los sistemas de una edificación.

#### **Templates** Escogiendo nuestra plantilla

Conocerás las diferentes plantillas que posee el programa para iniciar proyectos y desarrollar cada uno de los sistemas de la edificación.

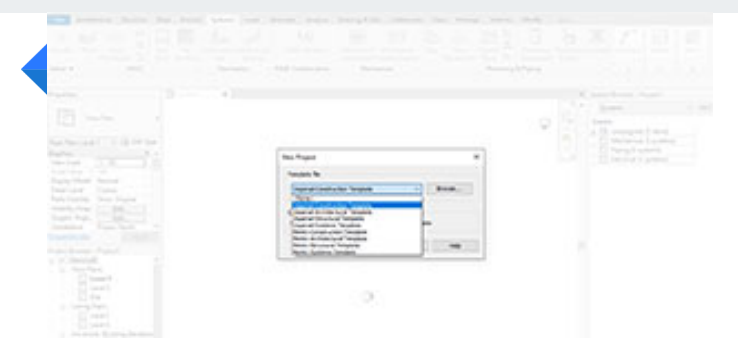

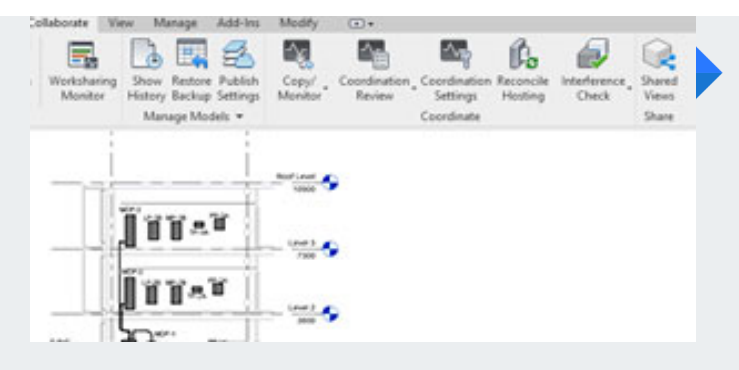

#### **Colaboracion** Herramientas de colaboracion

Aprenderás a vincular los proyectos arquitectónicos o de otras disciplinas a tu proyecto y cargar la información necesaria para abordar los proyectos.

#### **Espacios y zonas** Zonificacion de sistemas

Aprenderás a trabajar con los espacios y zonas que posee el programa, su uso, objetivos y propiedades.

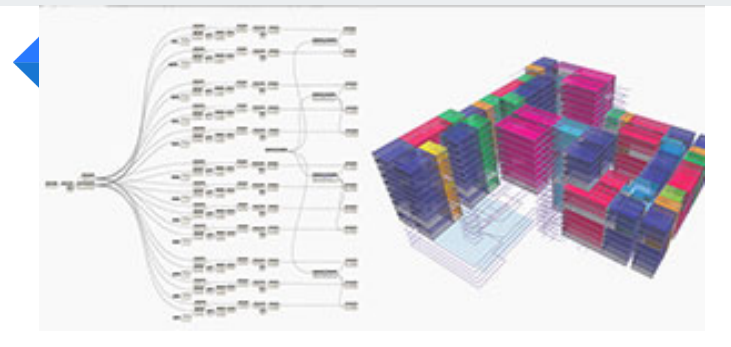

## **CONTENIDO DE LA CLASE**

# E PARTIE & BOSTING 7

#### **Sistema HVAC** Herramientas sistema mecanico

Aprenderás a utilizar las herramientas que el programa posee para el diseño 3D de sistemas mecánicos de climatización.

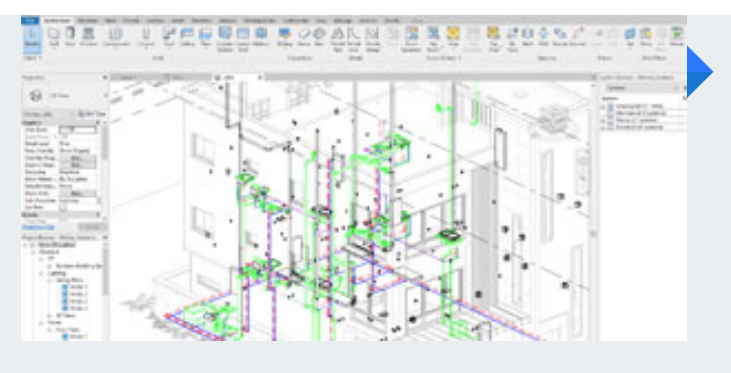

#### **Sistema Hidrosanitario** Herramientas sistema de agua

Conocerás la utilización de las diferentes herramientas que posee el programa para el diseño de sistemas hidrosanitario.

#### **Sistema Eléctrico** Instalaciones electricas

Aprenderás a implementar las instalaciones eléctricas de una edificación con todas sus funciones.

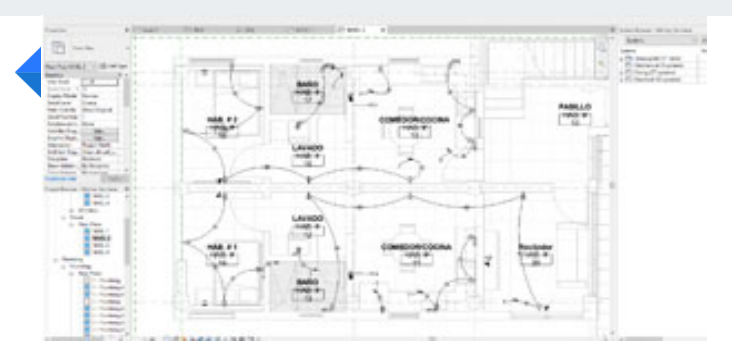

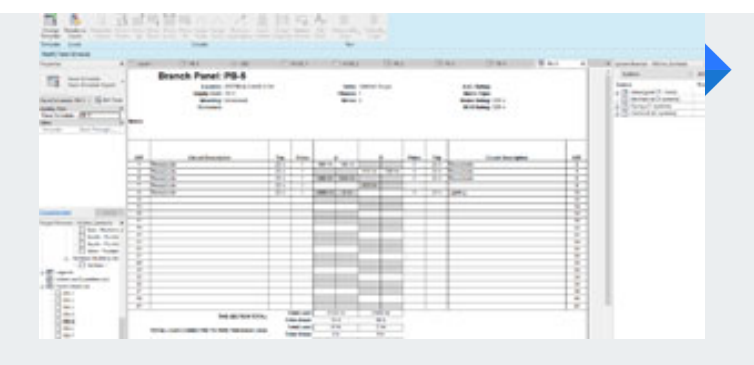

#### **Reporte** Reportes de sistemas

Aprenderás la utilización de reportes que posee el programa para las diferentes instalaciones de una edificación.

#### **Diagramacion** Detalle y Documentacion

Aprenderás a comunicar de forma técnica las diferentes disciplinas en Revit y sus detalles.

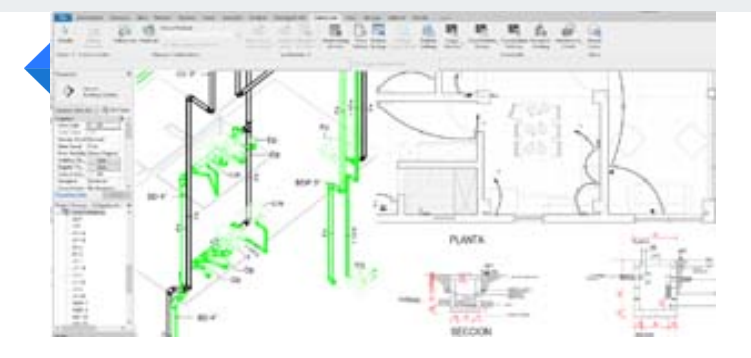

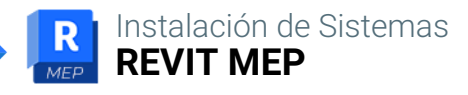

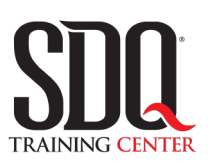

# **MÉTODO DE EVALUACIÓN**

En SDQ evaluamos tanto el conocimiento teorico como las habilidaddes prácticas para asegurarnos que nuestros alumnos cumplan con todos los objetivos de la clase.

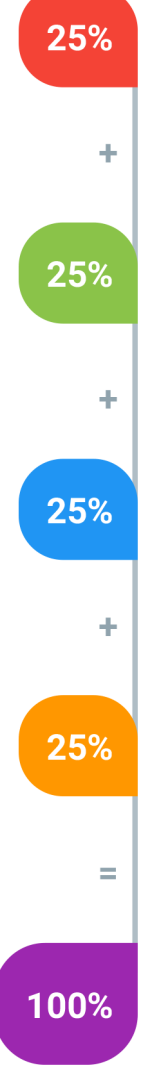

#### **Tareas y prácticas**

Son los puntos acumulados de las prácticas del aula y las asignaciones para la casa que el maestro ponga durante el transcurso de todo el curso.

#### **Examen teorico parcial**

Aproximadamente a mitad del curso se evaluan los conocimintos adquiridos hasta ese momento, mediante un una plataforma de examen digital.

#### **Examen teorico final**

El día final del curso se evaluan todos los contenido, mediante la misma plataforma de examen digital del examen parcial.

#### **Proyecto final**

Es el proyecto práctico que el alumno debe entregar el último dia de la clase. Los requerimientos de este proyecto se encuentran al final de este documento.

#### **Certificado de aprobación**

Con una calificación sobre los 80% el estudiante obtiene un certificado avalado internacionalmente.

## **Sistemas de una Edificación**

Al concluir el curso el estudiante debe hacer entrega de un proyecto Arquitectonico con el diseño de cada uno de los sistemas de una edificacion. El mismo es un proyecto existente que proveera el instructor con el objetivo de que cada estudiante implemente los conocimientos adquiridos en la clase.

GENERALIDADES

#### **Aspectos a evaluar:**

- Implementación de espacios.
- Vinculacion correcta de archivos
- Utilización de familias.
- Instalaciones de sistemas
- Creación de Reportes
- Resolución de Interferencias

## **Instalaciones**

En esta seccion se evaluaran las diferentes instalaciones de la edificacion: Teniendo en cuenta la utilizacion de las herramientas y el correcto manejo de las mismas.

#### **Aspectos a evaluar:**

- Instalación de HVAC
- Utilización de ajuste de tuberías HVAC
- Utilización de familias HVAC
- Instalación Hidrosanitaria
- Utilización de ajuste de tuberías sistema Hidrosanitario
- Utilización de Familias Hidrosanitarias
- Análisis de flujo y presión
- Instalaciones Eléctricas
- Utilización de familias Eléctricas
- Balance de cargas eléctricas.

## **Diagramación y Reporte**

En esta seccion se evaluara las planimetrias de cada una de las instalaciones realizadas en el proyecto, asi como los distintos reportes que el programa ofrece para conocer informacion relevante y util que sera implementada en los analsis de costo o en la toma de desiciones.

#### **Aspectos a evaluar:**

- Reporte de luminarias
- Reporte de tuberías eléctricas
- Reporte de Sistema Mecánico
- Reporte Sistema Hidrosanitario
- Diagramación de hojas
- Utilizacion de Detalles
- Etiquetas y textos.
- Dimensionado Correcto
- Utilización de Tarjeta o marco de impresion